## **2/4 B.Tech SECOND SEMESTER**

# **IT4L2 COMPUTER GRAPHICS LAB Credits: 2 (Using C Programming) (Common to CSE\IT)**

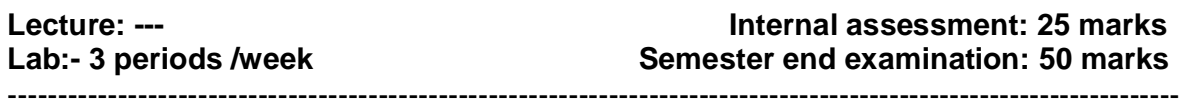

#### **Objectives:**

- To explain the simple basics of OpenGL by displaying the points, line and circle on a plane.
- Explain how to work with the transformations in graphics through OpenGL by displaying the color cube and spin it.
- Explain how to perform the clipping algorithms in OpenGL.
- Explain how to perform the polygon filling using scan line method.

#### **Outcomes:**

Students will be able to

- Develop and build an interactive graphics program to display points, line and circle using the OpenGL application programming.
- Gain proficiency with OpenGL to produce transformations in graphics and perform rotations.
- Build an interactive graphics program to perform clipping in OpenGL.
- Develop and build an interactive graphics program to perform polygon filling using scan line method.

## **Exercises:**

- 1. Write a program to draw points on a plane in OpenGL.
- 2. Write a program to draw a line on plane in OpenGL.
- 3. Write a program to draw circle on plane in OpenGL.
- 4. Write a program draw a white rectangle on a black background in OpenGL.
- 5. Write a program to draw a color cube and spin it using openGL transformation matrices in OpenGL.
- 6. Write a program to create a house like figure and rotate it about a given fixed point using OpenGL functions in OpenGL.
- 7. Write a program to implement the Cohen-Sutherland line clipping algorithm. Make provision to specify the input line, window for clipping and viewport for displaying the clipped image in OpenGL.
- 8. Write a program to fill any given polygon using scanline area filling algorithm in OpenGL.
- 9. Program to display a set of values {fij} as a rectangular mesh. Rectangular Mesh using set of points  $f(i,j)=f(xi,yi)$  where  $xi=x0+i*dx, yi=y0+i*dy$ .

### **Reference Books:**

- 1. "Computer Graphics through OpenGL", Sumantha Guha, Chapman and Hall/CRC 2011.
- 2. "OpenGL graphics through applications",Robert Whitrow,Springer 2008.